# How to Access the Healthy Youth Survey

## Who can access the data?

- State, County, ESD, and Regional level data is publicly available on askhys.net.
- Superintendents are the "owners" of their Healthy Youth Survey data and are the ones who decide who gets access to district and building level data.
  - If you get permission to access district or building level data, you can access it by logging into the <u>askhys.net</u> website, using your EDS credentials.

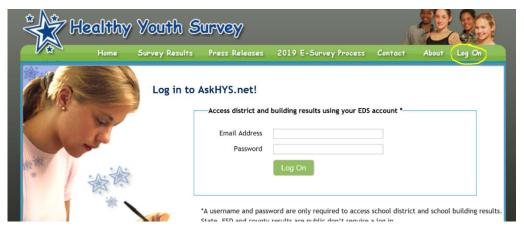

 If you do not have access to your district or building level data and believe you should, contact your District's Security Manager. A list of Managers can be found here: <a href="https://eds.ospi.k12.wa.us/SecurityManagerList.aspx">https://eds.ospi.k12.wa.us/SecurityManagerList.aspx</a>

# How can I view the results?

The results can be viewed in several different formats, but all results can be found by clicking on the "Survey Results" tab at the top of the page.

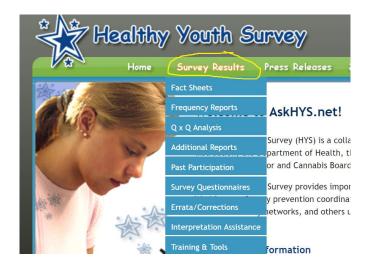

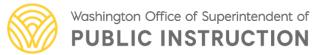

#### **Fact Sheets:**

Are arranged by various topics and show data in graph form. Also, they sometimes show trend data. There are not Fact Sheets for every topic.

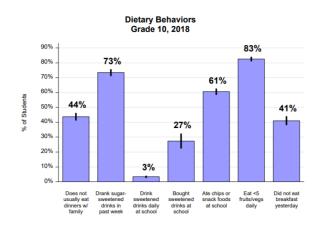

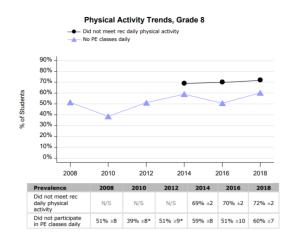

## **Frequency Reports:**

Display answers to all the questions that are on the survey. They show the sample size and the confidence intervals for each. Some graphs are also found in the Frequency Reports.

| 110. On an average school night how many hours do you sleep? | Grade 6<br>% (± CI)<br>(n=0) | Grade 8<br>% (± CI)<br>(n=3,946) | % (± CI)<br>(n=3,678) | Grade 12<br>% (± CI)<br>(n=2,577) |
|--------------------------------------------------------------|------------------------------|----------------------------------|-----------------------|-----------------------------------|
|                                                              |                              |                                  |                       |                                   |
| b. About 6 hours                                             | **                           | 16.1% (±1.3)                     | 25.4% (±1.7)          | 30.9% (±2.1)                      |
| c. About 7 hours                                             | **                           | 22.6% (±1.5)                     | 30.2% (±1.5)          | 28.9% (±2.5)                      |
| d. About 8 hours                                             | **                           | 36.1% (±1.7)                     | 21.3% (±2.0)          | 15.9% (±2.0)                      |
| e. 9 hours or more                                           | **                           | 14.2% (±1.5)                     | 4.7% (±0.8)           | 3.1% (±0.6)                       |

#### PowerPoints:

Located in the "Frequency Report" tab, these show school and district level data compared to the state.

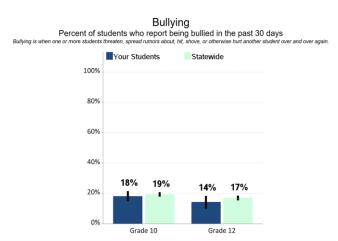

# QxQ analysis:

This feature allows you to cross-tabulate two variables to look at their interaction with each other.

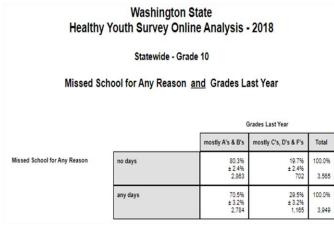